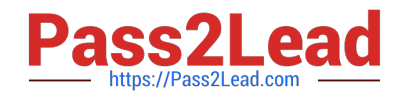

# **1Z0-1045-20Q&As**

Oracle Warehouse Management Cloud 2020 Implementation Essentials

# **Pass Oracle 1Z0-1045-20 Exam with 100% Guarantee**

Free Download Real Questions & Answers **PDF** and **VCE** file from:

**https://www.pass2lead.com/1z0-1045-20.html**

100% Passing Guarantee 100% Money Back Assurance

Following Questions and Answers are all new published by Oracle Official Exam Center

**C** Instant Download After Purchase **83 100% Money Back Guarantee** 365 Days Free Update

800,000+ Satisfied Customers  $603$ 

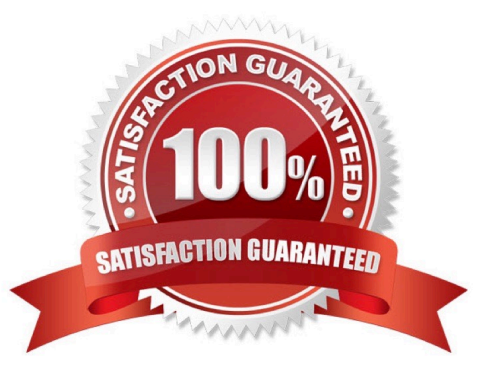

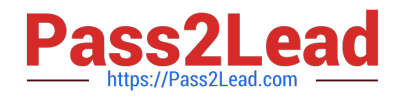

#### **QUESTION 1**

You are the Inventory Control Supervisor at your employer\\'s East Coast facility. Your employer is a 3PL,

and your customer is a large company that is also serviced out of the other 3PL facilities. As you start the

shift, your Inventory Control team members inform you of a significant change in the RF Cycle Counting

process.

Lost IBLPNs are now updates with a "00" lock code rather than the expected "LL" code.

Which scenario is causing this issue?

A. You dismiss the concern because a change in the lock code has no impact on either the WMS Cloud or host inventories.

B. Your counterpart at the 3PL\\'s other facility changed one of the cycle counting company parameters and that impacted your workflow for that same company.

C. An inventory team member in the other facility marked a lost case with "00" lock code causing all subsequent lost cases to be defaulted to the same code across all LPNs for all company/facility combinations.

D. While counting LPNs at a location, one of your team members marked a lost case with the new lock code. The new lock code is stored in system memory and applied to all IBLPNs counted as "Lost".

E. One of your inventory team members changed his/her RF parameter default lock code causing the same configuration change to propagate to all users in the facility.

Correct Answer: D

#### **QUESTION 2**

You have a high demand item in the warehouse that you order from different vendors (e.g. copy paper).

Each one of your vendors has its own item number and barcode for the item, and you have your own

internal number for the item. You want to process fulfill orders using your internal number.

What should you do in order to accomplish this?

A. Create Alternate Item Codes in the Item Barcode UI to include all of the vendor\\'s item barcodes.

B. Create a pre-pack item with the original item barcode as the parent and the vendor barcodes as child items.

C. Create a different item in the WMS Cloud master data for each vendor.

D. Capture the vendor\\'s barcode upon receiving in an inventory attribute, and then scan the inventory attribute during each transaction that requires an item scan.

E. Manage your workflow to only receive items form one vendor.

Correct Answer: A

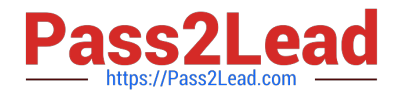

### **QUESTION 3**

The above diagram shows a typical Third Party Logistics (3PL) structure. Identify the Facility, Company, and User levels, as applicable, in sequential order (that is, the proper label for box 1 is listed 1st in sequence).

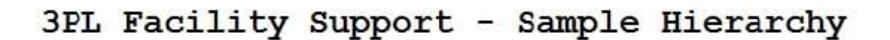

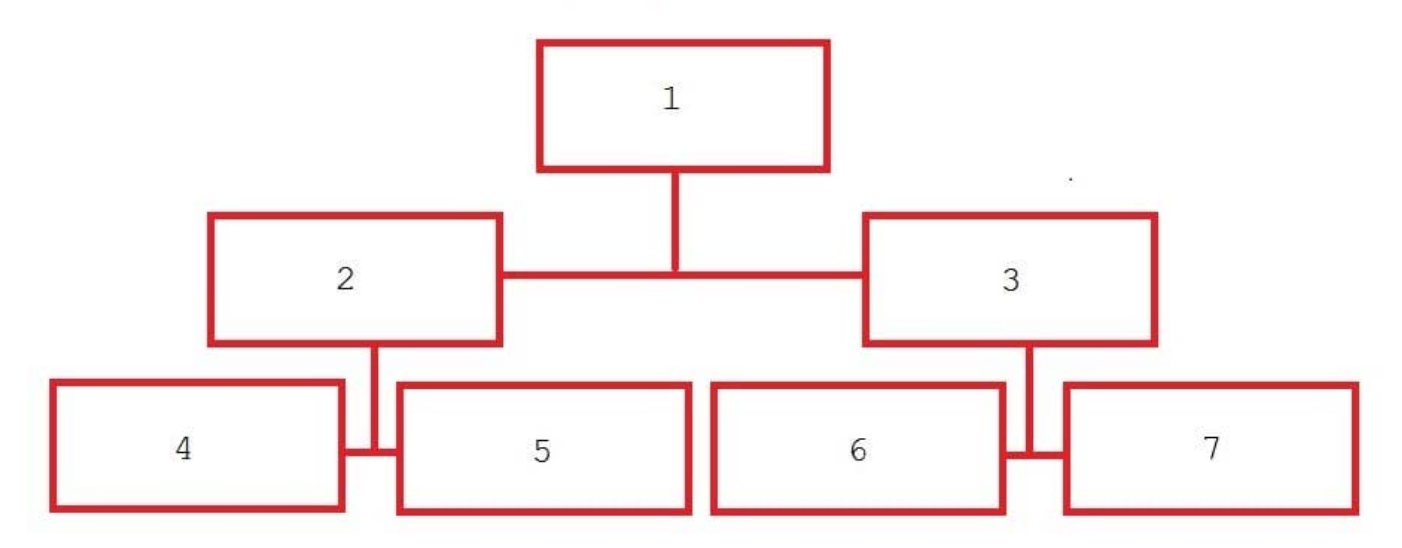

A. 1=Facility 1, 2=Company 1, 3=Company 2, 4=Super User 1, 5=Facility 2, 6=Facility 3, 7=Facility 4

B. 1=Parent 3PL, 2=Facility 1,3=Facility 2, 4=Company 1, 5=Company 2, 6=Company 3, 7=Company 1

C. 1=Company 1, 2=Parent 3PL, 3=Company 2, 4=Facility 1, 5=Facility 2, 6=Facility 3, 7=Facility 4

D. 1=Super User, 2=Parent 3PL, 3=Company 1, 4=Facility 1, 5-Facility 2, 6=Facility 3, 7=Facility 4

Correct Answer: C

#### **QUESTION 4**

Which Inventory screen should you use to configure the Inventory Adjustment Code in Oracle WMS Cloud?

A. IB LPNs

- B. Reason Codes
- C. Items
- D. Inventory Lock Codes

Correct Answer: B

### Reference:

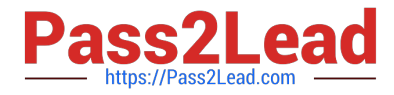

https://docs.oracle.com/cd/E12448\_01/rms/pdf/rms\_rfm\_br/1413/html/ug/ chapter5.htm#CHDBFGEA

## **QUESTION 5**

Which two packing transactions do not require you to open up an IB LPN (Everything will go in the box)? (Choose two.)

- A. Pick Cart Transaction
- B. Distribution Transaction
- C. PackNC Transaction
- D. PackLPN Transaction

Correct Answer: AD

[Latest 1Z0-1045-20 Dumps](https://www.pass2lead.com/1z0-1045-20.html) [1Z0-1045-20 Study Guide](https://www.pass2lead.com/1z0-1045-20.html) [1Z0-1045-20 Braindumps](https://www.pass2lead.com/1z0-1045-20.html)